# **Generation of infectious disease alerts through the use of geolocation**

# **Antonio Sarasa Cabezuelo**

Departmento de Sistemas Informáticos y Computación, Universidad Complutense de Madrid, Spain

#### **Article Info ABSTRACT**

# *Article history:*

Received Dec 2, 2019 Revised Feb 7, 2020 Accepted Mar 1, 2020

#### *Keywords:*

App Big data Epidemiological alerts Online analytical processing

In recent years, there have been several cases of global epidemics such as influenza B or Ebola. In these cases, several factors are key to limit the effects of the epidemic and avoid contagion. Between of them is the speed of knowing which persons are infected, which persons has been in contact with any infected person or know what the focus of the epidemic. In general, obtaining this information requires a process of research among the first affected that can be slow and complicated. This article describes a tool that aims to generate alerts when there are data about an epidemic, and notify all persons who could be exposed to contagion and prevent new infections occurs.

Web mining **This is an open access article under the <u>CC BY-SA</u> license.** 

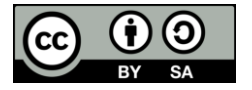

#### *Corresponding Author:*

Antonio Sarasa Cabezuelo, Departamento de Sistemas Informáticos y Computación, Universidad Complutense de Madrid, Calle Profesor José García Santesmases, 9. Madrid 28042, Spain. Email: asarasa@ucm.es

## **1. INTRODUCTION**

In recent years, there have been several cases of epidemics that have had serious consequences worldwide. In 2009 it came the pandemic due to influenza A (H1N1) caused by a variant of Influenza virus A (H1N1) with genetic material [1] from an avian strain, two swine strains and a human who suffered a mutation and jumped between species pigs to humans, then allow spread from person to person. This epidemic officially began on June 11, 2009 and its ending was announced on August 10, 2010, leaving a total of 19000 victims. In December 2013, it started the Ebola epidemic in Guinea, and lasted until March 29, 2016. This outbreak left a total of 11323 victims and 28646 contagions according to the World Health Organization with a rate of 70% mortality.

In general, in all cases of epidemics, the immediate availability of information about where occurred the first infection, individuals that are infected [2], and people who have been in contact with infected people, can limit greatly the expansion of the epidemic. Obtaining these data is not an easy task since in most cases do not have that information immediately, and requires a slow and complicated process of investigation. However, the time factor is key in these cases to limit the spread and effects of the epidemic.

There are several examples of the use of internet [3] and information systems [4] to help prevent and limit the effects of epidemics [5]. One of the most famous case was the monitoring and analysis of influenza and Dengue by Google [6]. However, there are other initiatives [7] such as FrontlineSMS [8], a communication system based on sending SMS that arriving in a data center that is responsible for spreading the message among groups of health experts and respond with an SMS. FrontlineSMS: medic is a subproject more specific of Frontline. Another example is Ushahidi [9]. It is an open source project that emerged as

a result of the earthquake in Haiti in 2007 [10]. It provides a system for collecting information through SMS [11], Web, voice messages and email [12]. It also has tools for translation, classification and georeferencing [13]. The information is presented in accessible maps via web or mobile phones [14]. The Asthmapolis [15] project focuses on asthma patients to track asthma attacks. They use an inhaler that has GPS with a mobile application that keeps track of the frequency of attacks. Using these data and the analyzing of environmental causes, it is generated risk maps of outbreaks [16]. The HealthMap [17] website and the app Outbreaks Near Me [18] use unofficial sources of information [19] on the network for tracking disease outbreaks [20] and perform real-time monitoring of possible epidemics [21]. Analyzes the information obtained and provides a unified view [22]. Flu Near You [23], a website created with the American Public Health Association and the Skoll Global Threats Fund of San Francisco, which allows individuals to send information about potential diseases. Weekly, they do reports about the health status. The last case is medic mobile [24] that offers several applications to register and track disease outbreaks faster, keep stock of essential medicines and communicate about emergencies [25].

This article describes a tool which offers a partial solution to the problem described. The application is not a medical protocol to answer against epidemics or an emergency plan. It is a system alerting to epidemics that uses the medical information and data obtained from the mobile phone (geographical data and information recovered from sensors of the mobile phone). In this sense, the goal of the application is the quick recovery of data about possible epidemics, performing a quick analysis of the data to locate the outbreaks of epidemics and possible areas of infection, and the transmission of results to all users so they know whether they are infected or they can avoid contagion areas.

The article is structured as follows. In section 2, the objectives of the system are described. In section 3, it is described the problem of sources of information. In section 4, the architecture software is presented. In section 5, it is described the analysis of data performed by the system. Finally, conclusions and future work are proposed in section 6.

# **2. RESEARCH METHOD**

The main problems of the application are to retrieve information about outbreaks, analyze the information and inform system users through alerts on the mobile phone so they can use the information obtained in order to prevent contagion. In order to do so, it requires that the system retrieves information from three different sources. The first source of information comes from the mobile phone of users on the system. This information is obtained from sensors that have built-in phone [26]. Essentially, it is information about geolocation with the goal of knowing at every moment where the individual is localized, the places that has visited and at what times. Other data such as brightness or temperature are also obtained.

The second source of information is from medical experts. Experts that will use this application must enter data of all cases of people infected that they manage. Of all medical information about an infected patient will be used the following information: geographic location, type of disease, the symptoms, the patient's condition, information about places where the individual has been and when it has been in these places. In order to perform the processing of the information, the personal data of patients are not needed, so that they remain anonymous. In any case, every patient will be informed that their data will be used, so they can decide if they are willing to lend them or not. Additionally, it is used other medical data obtained from official sources that serve to complement the information collected directly by doctors.

The third source of information is the unofficial information extracted directly from the Internet [27]. For this goal, it was chosen several information sources: Twitter, Facebook and several online newspapers. It performs a combined analysis of keywords and sentimental analysis [28] to retrieve information about possible outbreaks or evolution of an outbreak identified. In order to process information from all sources of information, it was developed a system consisting of a web client and an Android application, four databases (two relational and two non-relational) for storage of the data, and finally two RESTful APIs, that allow the mobile application and the web client to perform data counting and interaction with databases.

All users of the system must install the Android app and its functionality is the recovery of data from sensors of mobile phones and sending them to the database that centralizes all the information gathered. In addition, through this app, users receive alerts as well as all the information generated by data analysis. The second application is a Web application that is used by doctors to enter information about infected patients that have been attended by the doctor. In addition, doctors use the web application in order to track the infected patients: next visits, evolution of the patient. In addition, the web application has a set of internal scripts that perform various functions of processing and information retrieval. On the one hand, there is a process that periodically connects to the sources of unofficial information previously commented (twitter, Facebook and several online newspapers), then retrieves information, and stores it in the database.

Also, there is another internal script that whenever new information is added to the system, then it processes all data to generate alerts to be sent to all system users. Alerts that are sent are of various types depending on the situation of each user. Those users who have not been in a focus of an epidemic or they are not in a contagion area, then receive an informational alert about where there was an outbreak and areas that should be avoided to not be exposed to possible infection. Nevertheless, users who could be infected receive the previous alerts described and they are informed of possible contagion. In addition, the system suggests them that they should go to a medical facility to validate whether they really have been infected or not. Also in the latter case, the script automatically adds the data of users that may be infected to the set of data of users that they are tracked. In this way, when the user visits the health center, the doctor already knows that this is a possible case of contagion. This action also is used to analyze other possible cases of indirect contagion that could have been generated from individuals who might be infected.

Finally, in order to manage this information, it has been used two types of different databases. To store data coming from the sensors of mobile phones and data entered by doctors about patients who have attended, it has used a relational database of MySQL type. However, for data coming from the Internet, it has used a NoSQL database of MongoDB type [29]. The decision to use two different databases is due to the different nature of the data. In the first case, data uses a fixed structure, while data obtained from internet are data whose structure can change their structure every time that it is recovered.

#### **3. RESULT AND DISCUSSIONS**

#### **3.1. The Android app**

The main function of the app is the retrieval of data from the sensors of mobile phones in order to analyze and to generate alerts about possible outbreaks, areas of infection or infection of the users. For this the app sends the location and the time or 'timestamp' of the users. The location is sent every 5 minutes or whenever a change of position of 100 meters is detected. In this way, it is avoided to saturate the sending of data and to keep a control of them and, above all, battery savings are achieved, an aspect to be taken into account in mobile devices. This information is stored in the MongoDB database. The main functionalities of the app are:

- a. Registration. The user must install the app on the mobile phone, and do the registration in the app to use the services of the system. It must enter: name, surname, ID number, date of birth and email. When the user accept, then the user receives an email confirmation. Once the user confirms, then the user can enter the password that it will use in the account.
- b. Login. In the authentication window, the user must enter the password and ID number, and then it must click on the link "Enter". In addition, ther is the option to create a new account.
- c. Main interface. When the user logs into the account reaches the main navigation page. On this page, the user can choose from several options: "My account", "Settings", "About", "Technical support" and "Logout". By "Settings", user can configure some options of the app: "Enable geolocation" (the app can collect the geolocation data of the mobile phone and send this data to the database), "Enable notifications" (the user can receive alerts and information that the system generates when analyzing the data), "Exclusive use with Wi-Fi" ( the app will send data in the case of there are a Wi-Fi connection available), "Language" (the user can change the language used in the user interface) and the last option allows users to enter Twitter and Facebook so that they can share the information generated by the application. The option "My account" implements the core functionality of the app. It has 3 options:
	- − Check the current state of the user and the zone. On this page, the user can verify the situation in which he is with respect to a possible infection. The application shows if the user could be infected because he has been in contact with some people who might be infected. It also shows if in the area where it is located, there is an outbreak and, therefore, it is advisable to avoid the area. It can see two zones: the upper one indicates the current state of the user (if the health is in danger because the algorithm has detected it), while the lower one reports the status of the area in which the user is at that moment (if in the current area there is some risk of infection detected by the algorithm or if the area is free of diseases). When the screen is moved down, the current view will be updated, so that the user's current position will be taken again to see if there is any risk in their new location.
	- − Check and delete news. On this page, the application will show all the news about the epidemics that generate the web application, the appearance of new infections or the extinction of them. News are common for all users. Each news is obtained from the information that the application retrieves on Twitter as well as on Facebook and online newspapers. In addition, in the upper part there are data of possible interest such as the municipality, the current temperature and the date. To update all the

information, just make the 'swipe' gesture. Also, it is possible to delete a news item that it has been already reviewed or that they are not useful.

− Consult profile. The user's profile page displays all user data and it can be changed the password of the user.

#### **3.2. The web application**

The web client will be the point of interaction with doctors or health specialists. Through this web, it possible to establish the starting point of a contagion (ie the user) and the date, so that the execution of the algorithm alerts the possible affected and allows the visualization of the evolution of a disease, such as the number affected, the areas and statistical data on these. In addition, possible sources can be searched from a list of users, to see where a contagion might have arisen.

The web page is the tool that the doctor will tell day by day, he will consult it every day and it will be part of his work. All possible actions are aimed at the study of different diseases, infections and outbreaks using patient data, and show all this information once computed. The website communicates with the API, which, by consulting the system databases, returns all the information requested. The main interface as shown in Figure 1 is divided into several areas: information about contagions and a search engine of patients, a form for sending messages to patients and a bar of functions in the top side. In the top left, it appears the identification of the health center in which the application runs. In the upper right, it appears the user of the doctor who is using the application.

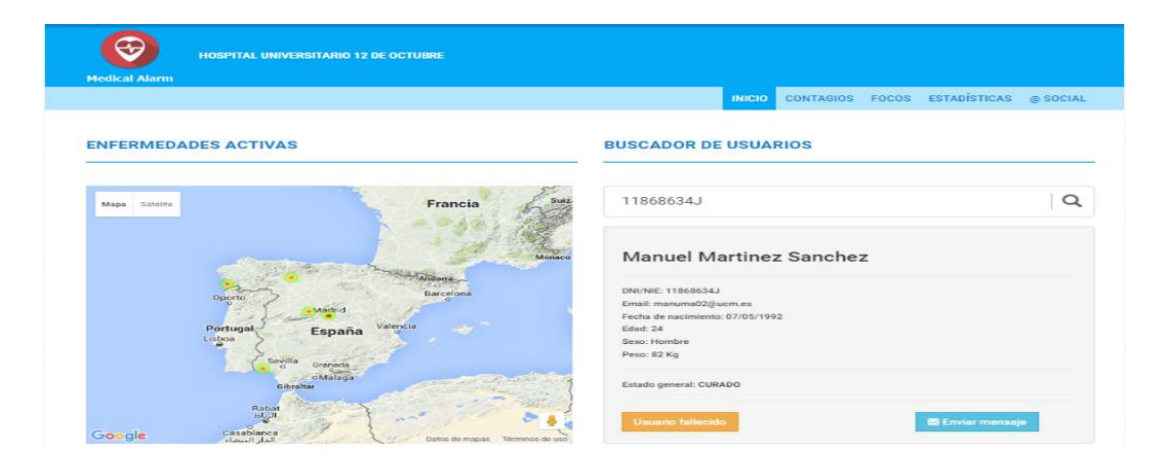

Figure 1. Main interface

The area information about contagions show a list of all areas with epidemics. It is a real-time information. For each epidemic disease, it is indicated: the city or town where it is located the focus, the number of infections, the number of deaths that have occurred due to the epidemic, the level of danger and a color ranging from yellow (level 1), orange(level 2) and red(level 3). The color graphically depicts the danger of the epidemic. A hot map shows the areas where there is an epidemic If more detail is needed, the map allows zooming and brings several options can alternate between different views of the map: political or physical.

Next to each row of information, there is a delete button that lets remove a focus, once it has disappeared. When pressed, the alert level goes to 0 and disappears from the list and heat map, showing an alert message informing of the recent change. Also, there is an update button that allows real time refresh the data displayed in case any of them has been modified during the observation period. When a user clicks on an area of the map will appear in a new window where are shown the streets and areas of the city which are dangerous (because there is an infected focus).

In the upper right portion of the page, there is a search engine of patients that uses the patient's ID number. If it does not exist or if it is an incorrect identifier, a warning message is displayed. And, if it is correct, it retrieves as result the patient's report, showing personal data and observations about the disease. In addition, it can record whether a user has died because of a contagious disease. It also has a link to send an email to the patient. If the patient searched is sick, then it is shown all the diseases with a Heal button where the doctor can press to eliminate that disease of the patient in case of being cured. If all the diseases of the patient disappear, the condition of the patient is updated from sick to cure.

The bar of functions offers the next options:

- a. Contagions. This link leads to a page in which the doctor can register a new infected patient. It is a form where the doctor must insert: ID number, exposure time, and minimum distance to be a contagion, disease, discharge date, severity, description, and a parameter about the number of days. This last parameter set when it must perform a search of patients they could have been infected. For this, it is executed an algorithm to search for all users who meet the parameters entered (patients potentially being infected), and generating notifications for each of them. Also on this page the doctor can consult notifications have been sent in recent days as shown in Figure 2(a). There is a user search by identifier which allows to display all the notifications sent. So, it is shown a table with the identifier, the name, the illness for which it was notified and the date of the notification. The doctor can confirm the contagion after a physical examination or set a false alarm in case the patient does not present any disease. b. Sources. This link leads to a page in which the doctor can consult the active sources or register a new source. In the page Active sources as shown in Figure 2(b), there is a list with every source. In every
- row is shown: number of people affected, start date and description of the outbreak. Also, it is possible to cancel a focus. In the page Register a source allows to find the place of origin of a disease using a series of infected individuals. For this purpose, a form is available where it is possible to enter the identification number of an infected patient and add it to a list. All the users searched for are shown in a table. Next, it is executed a script that performs a triangulation with infected patients to find the focus of the epidemic. When the algorithm finishes crossing all the places and obtaining the results, a table with all of them is shown, as well as a map with a mark in the exact point where the focus of the disease may have been located.

| $\circledast$               |                                              |             |                       |                                            | ID Médico: XLS112390 |                                      |               |                          |                            |
|-----------------------------|----------------------------------------------|-------------|-----------------------|--------------------------------------------|----------------------|--------------------------------------|---------------|--------------------------|----------------------------|
| <b>Medical Alarm</b>        | <b>HOSPITAL UNIVERSITARIO 12 DE OCTUBRE</b>  |             |                       |                                            | $\bigcirc$           | HOSPITAL UNIVERSITARIO 12 DE OCTUBRE |               |                          |                            |
|                             | Notificaciones enviadas Dar de alta contagio |             |                       | <b>CONTAGIOS</b> FOCOS ESTADIST<br>INICIO: | <b>Medical Alarm</b> |                                      |               |                          | INICIO CONTAGIOS FORGS EST |
|                             | NOTIFICACIONES ENVIADAS                      |             |                       |                                            | Focos activos        | Dar de alta foco                     |               |                          |                            |
|                             |                                              |             |                       |                                            | <b>FOCOS ACTIVOS</b> |                                      |               |                          |                            |
| Busqueda del usuario (DNI): |                                              |             |                       |                                            | Lugar:               | Nº personas:                         | Fecha:        | Descripción:             | Eliminar foco:             |
| $\alpha$<br>11868634J       |                                              |             |                       | Barcelona                                  | 100                  | 28/02/2016                           | posible foco1 | $\overline{\phantom{a}}$ |                            |
|                             |                                              |             |                       |                                            | Cartagena            | 90                                   | 28/02/2016    | posible foco2            | $\overline{\phantom{a}}$   |
| Notificaciones enviadas:    |                                              |             |                       |                                            | Madrid               | 90                                   | 28/02/2016    | posible foco2            | $\overline{\phantom{a}}$   |
| DNI:                        | Nombre y apellidos:                          | Enfermedad: | Notificación enviada: | Evaluación de la revisión:                 | Malaga               | $\overline{2}$                       | 28/02/2016    | posible foco3            | $\checkmark$               |
| 11868634J                   | Manuel Martinez Sanchez                      | Ebola       | 10/02/2016            | Falsa alarma<br>Contagiado                 | Vigo                 | $\overline{z}$                       | 28/02/2016    | posible foco3            | $\overline{\phantom{a}}$   |
| 11868634J                   | Manuel Martinez Sanchez                      | Ebola       | 20/03/2016            | Contegiado Eslas alarma                    | Barcelona            | 10                                   | 28/02/2016    | posible foco4            | $\overline{\phantom{a}}$   |
| (a)                         |                                              |             |                       |                                            | (b)                  |                                      |               |                          |                            |

Figure 2. (a) Notifications, (b) Active sources

- c. Statistics. This link provides access to a set of graphical representations of statistics that can be about general data or specific data on diseases. The general statistics shows a ranking of the top 5 most contagious diseases, diseases with higher mortality, and the status of all patients. With respect specific diseases, there is a search engine to retrieve information from a particular disease. In the first place, a table is shown with the number of people infected by that disease, the deaths that it has produced, and whether it is eradicated or not. Also, there are a two graphical representations that shown statistical data on infections by sex and age, as well as the number of deaths that have occurred due to these diseases. In all cases, it is possible to export all the data and generate a pdf report with all the charts and tables of the diseases.
- d. @Social. In this link, there is a heat map that shows the presence of diseases globally using the data obtained from the web with the data collector. Also, it is possible to query a specific area by name and date, and it will be shown a list of diseases in this are by date. There is a filter in order to show the active diseases in a concrete date.

#### **3.2. RESTful APIs**

There are 2 APIs that are the entry point for mobile applications and the website, making it possible to abstract their functionality and interact with databases to save and request data:

a. The first API allows interacting with all data related to users registered in the system (diseases, notifications, news, infections and outbreaks). This API offers the following functionality:

- b. Related to users: 1)User registration: given the name, surname, email, date of birth, gender, weight, identification document (DNI/NIE) and password, add the user to the database if there is no user with the same identification document or with the same email; 2) Edition of the state of the deceased user: in the event that a user dies, its status is changed to "deceased" and the number of deaths caused by the diseases to which the active contagions of said user belong is increased by one unit; 3) Obtaining a user's data according to identification document and password for checking when entering the mobile application; 4) Obtaining a user according to the identification document. If said user exists, their sociodemographic data and active contagions are obtained with the data of the disease to which they belong; 5) Obtaining the number of users that are in each state (undefined, healthy, cured, sick, and deceased).
- c. Related to diseases:1) Obtaining the list of diseases; 2) Obtaining the desired number of diseases with the greatest number of infected users; 3) Obtaining the desired amount of diseases with the highest number of deaths caused; 4) Obtaining the data of a disease according to the name; 5) Obtaining the list of users affected by a disease with their data on gender, age, and weight.
- d. Related to the contagions: 1) Given an initial user, a distance, a time window to the past, a time of exposure and a description, it is analyzed in search of the possible infected users adding a notification for those affected; 2) Given a user and a contagion, said user is added to the list of users belonging to said contagion. In addition, the data of the disease to which this infection belongs is updated: a unit is added to the number of people infected in the age range to which the user belongs, the average weight that the disease is affected is updated and a unit to the number of people infected of the same gender as the user; 3) Given a user and a contagion, said user is removed from the list of users belonging to said contagion. In addition, if the user does not have any more active contagions, their status is changed to "cured"; 4) Given a contagion, the status of said contagion is updated to "inactive"; 5) Obtaining the list of all active infections; 6) Obtaining the list of infections that belong to a disease, according to the name, and the list of users that belong to each of these infections; 7) Obtaining geographical points, latitude and longitude, where the active contagions are.
- e. Related to the outbreaks: 1) Given a list of user identifiers (DNI/NIE) and a disease, possible points are obtained where they could infect (foci) both all users of the list, as a small group of them. In addition, a focus is added to the given disease, and a place for each point found at said focus; 2) Given a focus and a place, the given place is removed from the list of places of said focus; 3) Obtaining the list of active bulbs with their respective places.
- f. Related to notifications: 1) Given the identification document of a user, all outstanding notifications are obtained, that is, the possible diseases that have been contracted by said user and detected by the system; 2) Given a user and a notification, it is verified that said user has attended the medical review regarding a possible contagion. If the user gives positive referring to the contagious disease, said user is added to the list of infected users (appropriately updating the data of the disease); 3) Given a user and a notification, the notification of the system is eliminated. In addition, the user's status is updated to "healthy" or "cured" as appropriate.
- g. And the second API allows interacting with data on diseases and geographical areas from social networks, newspapers and official websites. This API offers the following features: 1) Obtain the list of active diseases together with the place where they are present and the number of times they have been mentioned on twitter, newspapers and on the CDC website [30]; 2) Obtain the list of active diseases in a place and/or on a specific date, as before with the respective information on the mentions in the WWW; 3) Obtain the list of geographical locations and the weight of each point of the active diseases. As well as the respective centers of the spotlights; 4) Get the list of geographic locations and the weight of each point for a specific disease. As well as all the respective centers of the spotlights.

#### **3.3. Analysis of data**

In order to carry out an analysis of the data that are generated in social networks such as Twitter, on the websites of official organizations such as the CDC [30] and in online newspapers, several programs are used. Observe that these data are unstructured, so they need to be processed to retrieve the information contained in them. The main function of the data obtained from the Web is to check the presence of diseases in the different localities of the planet, and also measure the "concern" or "awareness" that the population of a geographical location has about a disease.

First of all, there is a program that analyzes the health sections of "El Mundo", "Público" and "20 minutos". There is a program that runs once a day for each of them, analyzing the pages in search of news that mention any of the currently active diseases in Spanish or English. If it is found anything, then it is analyzed the text in search of geographical locations, language and feeling (positive, neutral or negative), to be able to give a more appropriate value to the content and the "concern" that reflects, updating with it the corresponding diseases and the geographical points in which they are located. There is also another program that analyzes the alerts section of the CDC (Disease Control Center) page [30]. As with the news in the previous section, it is executed on a daily basis and updates the database with the information collected about diseases and their geographical disposition. To analyze the data produced in the social network Twitter, two programs are used that are in continuous operation. The first one is pending the tweets produced by official accounts, such as "sanidadgob" (corresponding to the Ministry of Health of the Spanish Government), ECDC\_Outbreaks, CDCespanol and CDCemergency

The second program analyzes in real time all the tweets produced that contain in their text any of the currently active diseases, in Spanish or English. For both cases, the text is analyzed in search of geographic locations, language and sentiment, and the database is updated with the corresponding diseases and their geographical points. Once the tweets or news have been obtained, the processing is as follows:

- − Get the language using the MonkeyLearn API.
- − According to the language get the feeling using the MonkeyLearn API.
- − Obtain the names of diseases mentioned in the news, according to the existing ones in the database.
- Get the names of locations mentioned in the news, using the MonkeyLearn API.
- − Obtain all possible combinations of disease and location. If there were no location, all the locations of that disease would be obtained in the database and it would be treated as generic news.
- If there is no entry in the MySQL database with this combination of disease and location, it is created; if it exists, its update date is updated, the weight and the alert level are updated.
- If there is no entry in the MongoDB database with this combination of disease and location, it is created. If there is no center within 500 meters of said location, one is added.

There is also another program that analyzes the alerts section of the CDC (Disease Control Center) page. This program analyzes the entries, which always follow the same format: level, date, illness (possible alternative name), place (possible specification). The text of each entry is analyzed in search of the previous fields and once obtained, the database is consulted. In the case of not existing, an entry is created; if it exists, the modification date is updated and a cdc is added to the entry.

The system requires two types of calculations:

- a. Possible contagious people. Given an initial user who has been infected with a specific disease, we want to analyze its particular characteristics in order to calculate the values of 3 variables that will determine whether a person using the implemented system has been infected with a disease or not: exposure time, distance to the epidemic focus and temporary moment of infection. All the variables are dependent on the disease considered. In this sense, the first variable refers to the minimum time of exposure to a specific disease so that a person could become infected. Regarding the second variable, it refers to the minimum distance to the infection center so that a person could become infected. Finally, the third variable refers to the time in days when a disease begins to be contagious. The combination of these 3 variables defines what is called a contagion window that represents the physical-temporal limits for a person to be considered as infected. To calculate the infection window, the input data is: an initial user, a time window to the past (which is the first day to be taken into account), a maximum distance and a minimum exposure time. The algorithm traverses the user's points in the specified time window and compares with other points in the same time window, with an error of  $+$  - 5 minutes (since that is the time interval between sending locations if the user moves), and compares the position. If both points are at a specified lower distance, all their points are compared. If the distance condition is also met at all points in the specified exposure time, that user is added to the list of infected users.
- b. Search of the origin of infection. Given a list of infected users, it is about finding the source of infection. To do this, a triangulation is performed using the positions in which a user has been in the past. From the positions the path that the user followed is reconstructed. From the paths of all users, the intersections between the considered users are searched. To calculate the infection focus, the algorithm obtains the paths of each infected user according to a list of geographical points (locations) in which it has been in the past. Next, it generates all the possible combinations, that is, it starts by combining users 2 to 2 until all the users of the list are considered. Once the combinations are generated, possible crossings are looked for (intersection of the straight lines that form the road). If an intersection is found, it is added to the list. The combinations are used because it is possible that users have been infected in different sources, because what a search for a point in common to all roads could give a false negative.

#### **4. CONCLUSION**

In recent years there have been several epidemics globally, which have shown that the time factor is key. The quickly to have data about infections or focus of the epidemic, directly influences the extent

and effects of the epidemic. This paper presents a system that allows using an Android app to collect data from sensors of the mobile phones, and also it is collected data of patients who visit medical centers with a web application. Thus when an infection is detected, a set of processes analyze data collected from mobile and patients. As result, it is generated alerts that are reported both users could be infected as those users that are not. Likewise, the system allows to track infected patients and sources of infection, and do statistics on the data collected. In addition to the data sources mentioned, the system also retrieves information from official and unofficial sources such as Twitter or Facebook. As future work we want to add new sources of information and the use of machine learning algorithms that can predict where an epidemic could occur through the analysis of information.

#### **REFERENCES**

- [1] S. Davis, "The different types of flu explained–seasonal influenza, swine flu and avian flu," *SA Pharmacist's Assistant*, vol. 19, no. 2, pp. 10-11, 2019.
- [2] C. S. Wood, et al., "Taking connected mobile-health diagnostics of infectious diseases to the field," *Nature*, vol. 566, no. 7745, pp. 467-474, 2019.
- [3] T. W.Burkholder, et al., "Adherence to Universal Travel Screening in the Emergency Department During Epidemic Ebola Virus Disease," *The Journal of emergency medicine*, vol. 56, no. 1, pp. 7-14, 2019.
- [4] W. S.Chan, et al., "Use of social network sites for communication among health professionals: systematic review," *Journal of medical Internet research*, vol. 20, no. 3, pp. e117, 2018.
- [5] G. Eysenbach, "Infodemiology and infoveillance: framework for an emerging set of public health informatics methods to analyze search, communication and publication behavior on the Internet," *Journal of medical Internet research*, vol. 11, no. 1, pp. e11, 2009.
- [6] Y. Zhang, et al., "Using Google Trends and ambient temperature to predict seasonal influenza outbreaks," *Environment international*, vol. 117, pp. 284-291, 2018.
- [7] M. H. El Amrani, "E-Health or the Human 2.0!," *International Conference on Advanced Intelligent Systems for Sustainable Development*, pp. 146-153, 2018.
- [8] H. A. C. K. Jayathilake, et al., "Use of free open source software technologies to enhance knowledge mobilization in smallholder agricultural communities in Sri Lanka," *Tropical Agricultural Research*, vol. 29, no. 2, pp. 147-156, 2018.
- [9] A. K. Njeru, et al., "Contribution of social media platforms in conflict management: Case of Ushahidi Platform in Kenya," *International Academic Journal of Information Sciences and Project Management*, vol. 3 , no. 2, pp. 364-377, 2018.
- [10] R. Bernard, et al., "Intelligence and global health: assessing the role of open source and social media intelligence analysis in infectious disease outbreaks," *Journal of Public Health*, vol. 26, no. 5, pp. 509-514, 2018.
- [11] L. Bengtsson, et al., "Improved response to disasters and outbreaks by tracking population movements with mobile phone network data: a post-earthquake geospatial study in Haiti," *PLoS Med*, vol. 8, no. 8, 2011.
- [12] J. P. LoGerfo, et al., "Using Targeted mHealth Messages to Address Hypertension and Diabetes Self-Management in Cambodia: Protocol for a Clustered Randomized Controlled Trial," *JMIR Research Protocols*, vol. 8, no. 3, 2019.
- [13] A. Signorini, et al., "The use of Twitter to track levels of disease activity and public concern in the US during the influenza A H1N1 pandemic," *PloS one*, vol. 6, no. 5, 2011.
- [14] S. A. Hameed, et al., "Application of mobile cloud computing in emergency health care," *Bulletin of Electrical Engineering and Informatics*, vol. 8, no. 3, pp. 1088-1095, 2019.
- [15] F. Bamashmoos, et al., "A review of air quality sensing technologies and their potential interfaces with IoT for asthma management," *11th PErvasive Technologies Related to Assistive Environments Conference*, pp. 470-475, 2018.
- [16] J. Ginsberg, et al., "Detecting influenza epidemics using search engine query data," *Nature*, vol. 457, no. 7232, pp. 1012-1014, 2009.
- [17] T. Millard, et al., "The systematic development of a complex intervention: HealthMap, an online self-management support program for people with HIV," *BMC infectious diseases*, vol. 18, no. 1, pp. 1-10, 2018.
- [18] C. C. Freifeld, et al., "HealthMap: global infectious disease monitoring through automated classification and visualization of Internet media reports," *Journal of the American Medical Informatics Association*, vol. 15, no. 2, pp. 150-157, 2008.
- [19] C. C. Freifeld, et al., "Participatory epidemiology: use of mobile phones for community-based health reporting," *PLoS Me*d, vol. 7, no. 12, 2010.
- [20] J. S. Brownstein, et al., "Information technology and global surveillance of cases of 2009 H1N1 influenza," *New England Journal of Medicine*, vol. 362, no. 18, pp. 1731-1735, 2010.
- [21] S. M. Fast, et al., "Predicting social response to infectious disease outbreaks from internet-based news streams," *Annals of Operations Research*, vol. 263, no. 1-2, pp. 551-564, 2018.
- [22] J. S. Brownstein, et al., "Surveillance Sans Frontieres: Internet-based emerging infectious disease intelligence and the HealthMap project," *PLoS Med*, vol. 5, no. 7, 2008.
- [23] K. Baltrusaitis, et al., "Evaluation of approaches that adjust for biases in participatory surveillance systems," *Online Journal of Public Health Informatics*, vol. 10, no. 1, 2018.
- [24] S. Bhatt, et al., "Mobile technology and cancer screening: Lessons from rural India," *Journal of global health*, vol. 8, no. 2, 2018.
- 1541
- [25] N. A. Christakis, et al., "Social network sensors for early detection of contagious outbreaks," *PloS one*, vol. 5, no. 9, 2010.
- [26] A. Ajofoyinbo, et al., "Health Monitoring and Control of Civil Infrastructures using Wireless Smart Sensors," *Bulletin of Electrical Engineering and Informatics*, vol. 3, no. 3, pp. 201-212, 2014.
- [27] A. Signorini, et al., "The use of Twitter to track levels of disease activity and public concern in the US during the influenza A H1N1 pandemic," *PloS one*, vol. 6, no. 5, 2011.
- [28] A. Ortigosa, et al., "Sentiment analysis in Facebook and its application to e-learning," *Computers in Human Behavior*, vol. 31, pp. 527-541, 2014.
- [29] A. Sarasa-Cabezuelo, "The Role of NonSQL Databases in Big Data. Smart Data: State-of-the-Art Perspectives," *Computing and Applications*, vol. 93, 2019
- [30] A. Groom, et al., "CDC Partnerships With Tribal Epidemiology Centers to Improve the Health of American Indian and Alaska Native Communities," *Journal of Public Health Management and Practice*, vol. 25, pp. S5-S6, 2019.

#### **BIOGRAPHY OF AUTHOR**

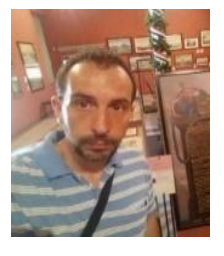

**Antonio Sarasa Cabezuelo**, has a MS. degree on Mathematics of Computer Sciences from the Complutense Universtiy of Madrid, and CS PhD from the Complutense University of Madrid. Currently, he is an associate professor in the Computer Science School at Complutense University of Madrid, and a member of the research group ILSA (Implementation of Language-Driven Software and Applications, http://ilsa.fdi.ucm.es).